## WIRED UX | CES Page Types Page 1

*Last modified: Thu Dec 13 2012. This document describes UX; this does not include visual or technical specs. For full details, refer to the Wired Wiki.* 

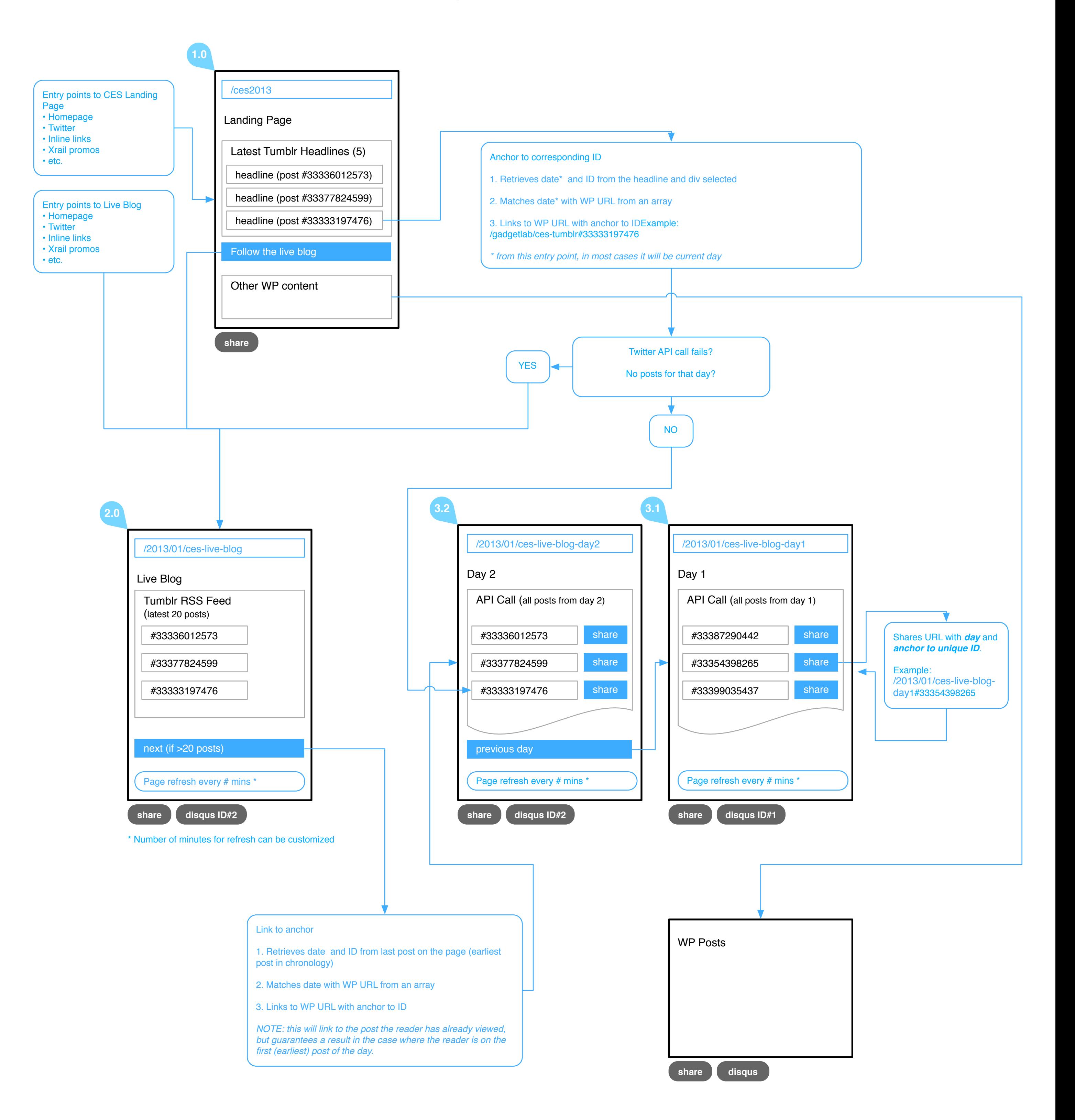